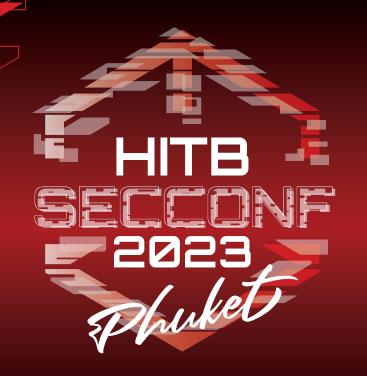

#### Big Match: How I Learned to Stop Reversing and Love the Strings

Paolo MONTESEL / babush Myself, Inc

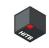

#### **Abstract**

We've all been there: after a month of reversing, you realize you are looking at **open-source code**.

Why?

Because you didn't copy-paste the correct string into Google.

So we asked ourselves: "can't we not just grep all strings from GitHub and stop this nonsense?"

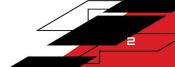

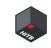

#### About myself

- Self-employed security and whatnot guy
- Reversing ∩ data-science ∩ ML
- Interested in data-driven stuff
- Previous research: MikroTik, Naver LINE, Bison/Flex parsers, other
- CTF player for mhackeroni
  - Just won Hack-A-Sat :D

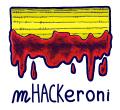

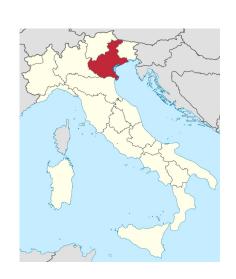

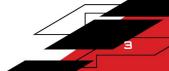

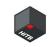

#### About rev.ng

- https://rev.ng/
- Building an LLVM-based decompiler
- Binary analysis, reverse engineering
- C++/LLVM consulting
- Big Match was my ~20% project there (:

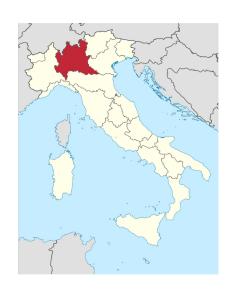

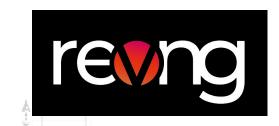

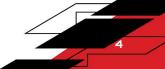

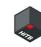

## Intro

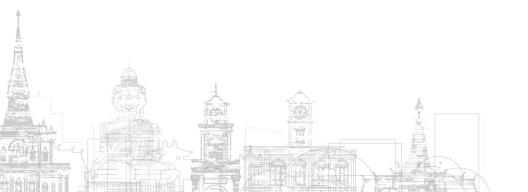

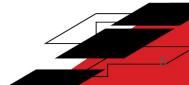

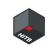

#### Life of a Reverser

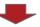

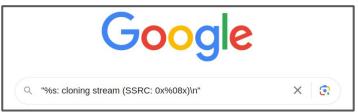

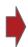

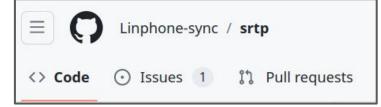

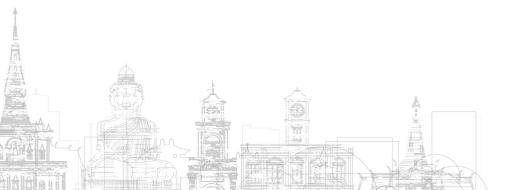

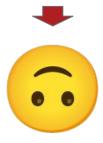

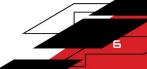

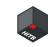

#### Other variations

- grep.app
- GitHub/Gitlab code search
- https://sourcegraph.com/search
- you name it
  - o and tell me

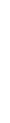

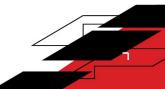

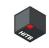

#### Why strings?

- Easy to see
- Easy to search for
- (mostly) compiler-independent
- (mostly) platform-independent
- Rarely change during a repo history

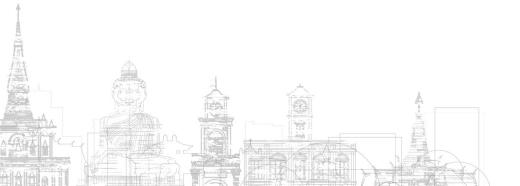

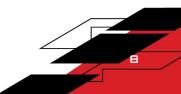

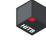

## Time for a story

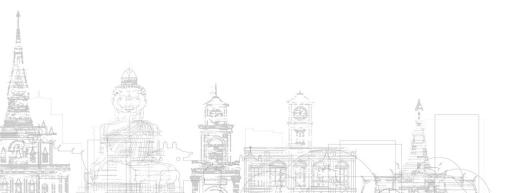

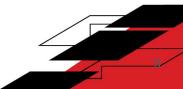

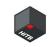

#### It's 2018...

- Graduated from University
- Need money
- Don't want to help uncle with grape harvesting
- Somebody found trivial buffer overflows in Naver LINE's VoIP stack (libAmp.so)

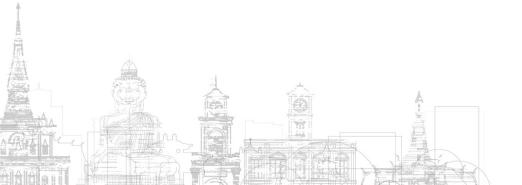

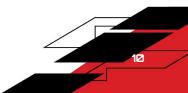

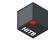

#### It's 2018.

- Graduate
- Need mo
- Don't wai
- Somebod LINE's Vo

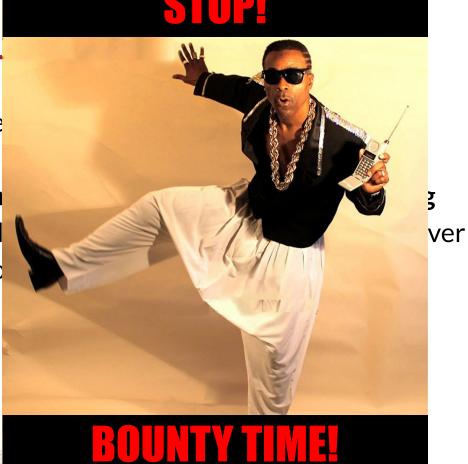

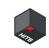

#### Life of a Reverser (again)

s\_%s:\_cloning\_stream\_(SSRC:\_0x%08x\_003338e8 XREF[1]: ds "%s: cloning stream (SSRC: 0x%08x)\n"

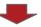

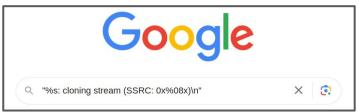

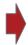

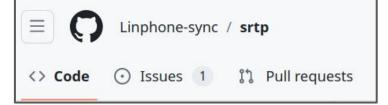

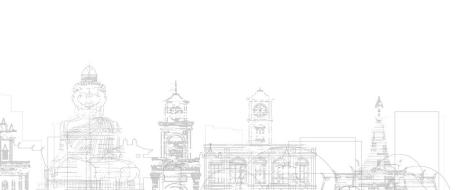

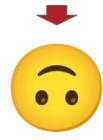

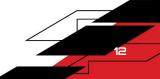

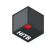

#### Life of a Rev

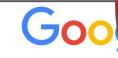

Q "%s: cloning stream (SSRC: 0x%08x)\n"

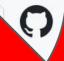

e-sync / srtp

ues 1

Pull requests

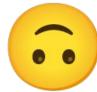

NOPE

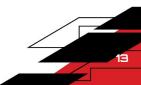

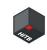

#### Static libraries

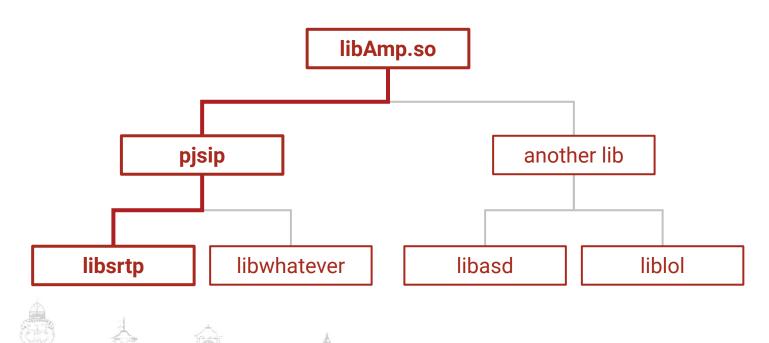

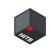

#### Life of a Reverser (again)

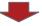

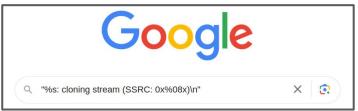

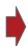

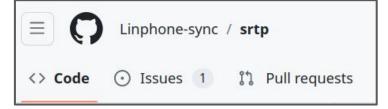

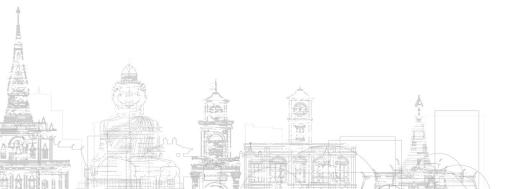

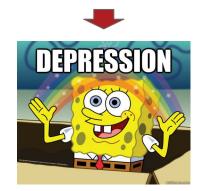

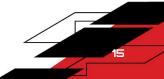

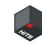

### THE Problem

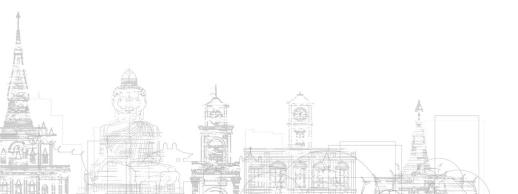

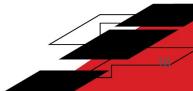

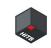

#### Strings are not perfect

- Nested statically-linked libraries
- Parent libraries without strings
- Not unique
- Weird strings
  - Hard to find
- Google Search going A.I.
- Obfuscation (we will ignore this :D)

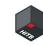

### THE Solution

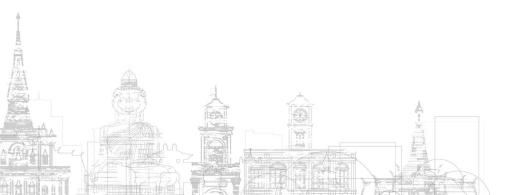

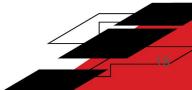

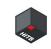

#### A huge Database of strings!

- 1. Scan all C/C++ projects on GitHub
- 2. Harvest strings
- 3. Throw 'em into a Database
- 4. **Query** using target binary
- 5. ...
- 6. PROFIT!!!

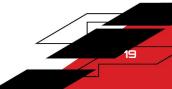

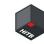

## Moar problems

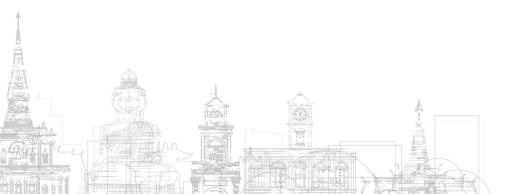

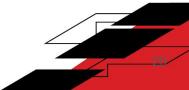

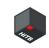

#### Not so easy

- How to download from GitHub at scale?
- Parsing C/C++ is hard and slow
- Multiple versions on the same lib
- Projects with many forks
  - Linux kernel has 50k+ forks
- How do you **score** results?

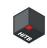

#### Not so easy (part 2)

- Personal project
- Limited resources (time, money, infra)
- KISS

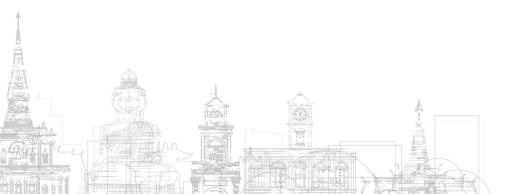

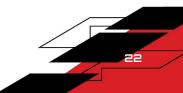

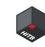

### Our solution

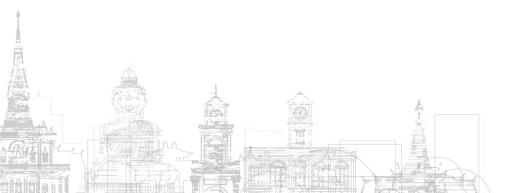

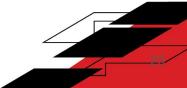

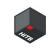

#### Outline

- Get the source code of the top-N C/C++ repositories on GitHub (top ~ most starred)
- 2. **Deduplicate** the repositories
- 3. Extract the **strings**
- 4. **De-escape** the strings ('\n' => newline)
- 5. **Hash** the strings
- 6. Store them in some kind of database
- 7. Query the database using strings from target
- 8. **Cluster** the query results

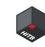

### Dataset

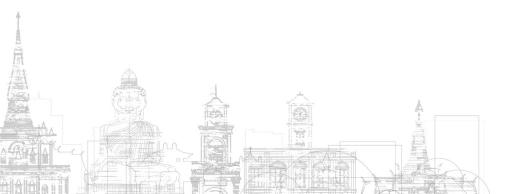

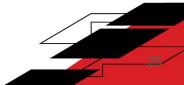

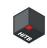

#### Getting the top-N repos

- Query GitHub API for projects
- Sort by most starred
- Clone them

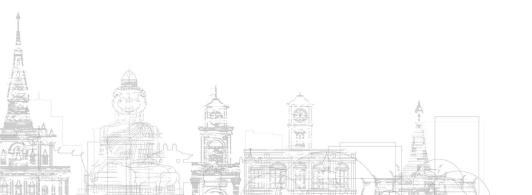

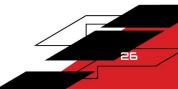

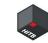

#### Getting the to

- Query GitHy
- Sort by mos red
- Clone them

## RATELIMITING

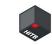

#### Getting the to

- Query GitHy
- Sort by mos red
- Clone them

## BANDWIDTH

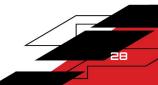

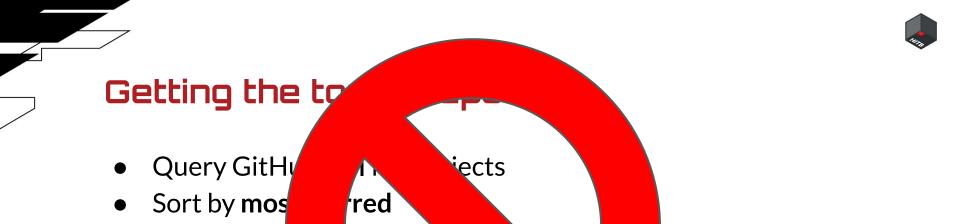

Clone them

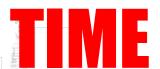

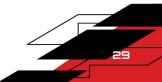

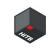

#### **GHTorrent**

- Aka GitHub Torrent
  - Started in 2012
  - o Prof. Georgios Gousios @ TU Delft
- Polls GitHub public events API
- Analyzes events
- Creates a relational-view of GH
- Available as MySQL or MongoDB dumps

#### GHTorrent: the good

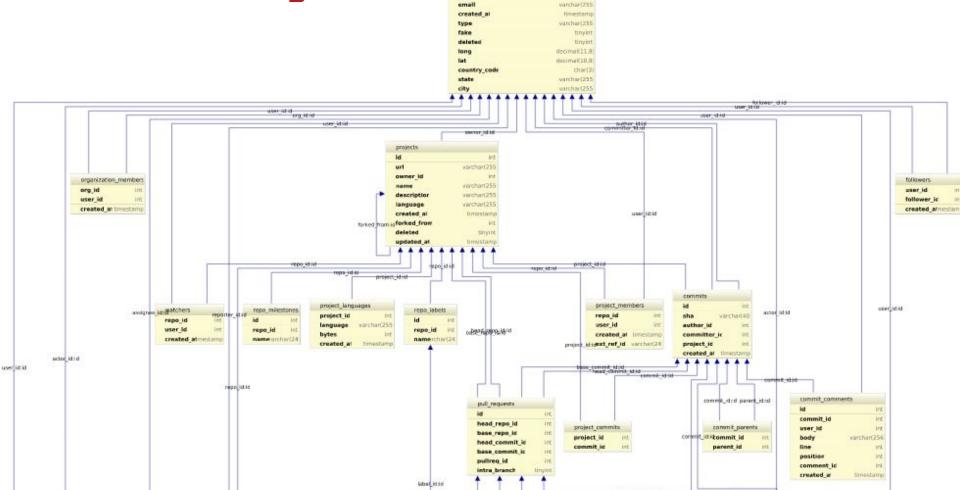

usors

login

name

company

warchar(255

varchar(255

warchnei255

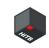

#### GHTorrent: moar good

- You can import their dumps locally
- Query with SQL
- Metadata: projects, forks, stars, commits
- Most of the stuff we need

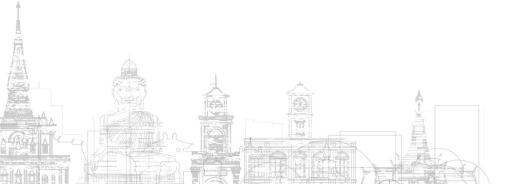

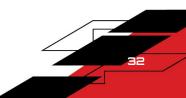

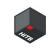

#### **GHTorrent**: the bad

- Best-effort
  - Partial commit history
  - Missing/outdated data
- No source-code
- Looks like it's dead
  - This project requires \$\$\$ and people
  - E.g.: Microsoft used to sponsor them

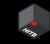

Home / Tech / Services & Software / Open Source

# Microsoft finalizes its \$7.5 billion GitHub acquisition

Microsoft's acquisition of GitHub has passed regulatory approval and is now official.

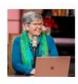

Written by Mary Jo Foley, Senior Contributing Editor on Oct. 26, 2018

Microsoft's acquisition of GitHub has received regulatory approval and is now official. Microsoft announced the completion of its \$7.5 billion acquisition of the GitHub hosting and development service on October 26.

/ related

Bing's search ma

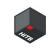

#### GHTorrent: mongo

- SQL was used in the exploratory phase
  - We didn't need all the tables
  - o Too slow 👎
- Custom python tool
  - bson dumps
  - o pymongo's bson.decode\_iter
  - Get info about projects, forks, and commits
  - Fast

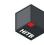

## Repo Deduplication

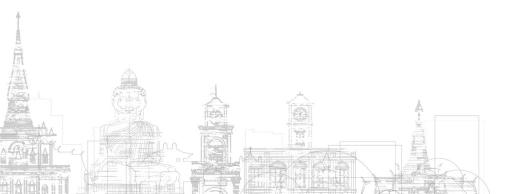

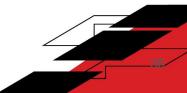

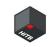

#### Repository deduplication

- We don't want forks
- First ~100K repos from GitHub = ~1.4TB of gzip'd source code
  - Without git history
- **Duplicated** data = **bad** search results
- GHTorrent tracks forks created w/ "Fork" button

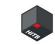

### Repository de

- We don't wa
- First ~100K source code
  - Without istory
- Duplicated data and search real
- GHTorrent track

  "button"

# **SADFACE.JPG**

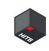

#### Repository deduplication: ++problems

- How do you define a project?
- How do you define repo A is a duplicate of repo B?
- How about popular monorepos?
  - https://github.com/freebsd/freebsd-src

We decided to use root commits\* + custom algorithm

\*root commit = first commit in repo history

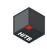

#### Workaround: git history

#### With infinite resources:

- 1. Clone a repo
- 2. Put every commit in a graph DB
- 3. Connect commits using parent/child relationship
- 4. Repeat 1-3 until you are done, then...
- 5. Look for **root commits**
- 6. For each root commit, keep the **most-starred repo**

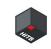

#### Workaround workaround: GHTorrent

- Deduplicate before cloning
  - Best effort
- Strike a balance
  - Deduplicate enough => only keep good stuff
  - Don't over-do it => remove only bad stuff

We thought we had a perfect solution but...

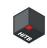

#### Repository deduplication: ++problems

People do **weird s\*\*t** with their git history.

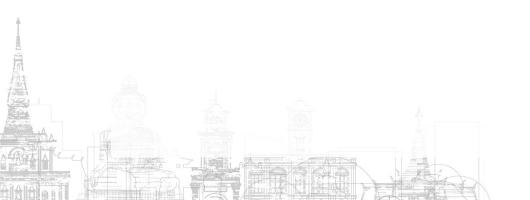

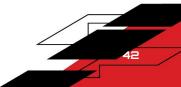

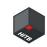

#### Story time 2

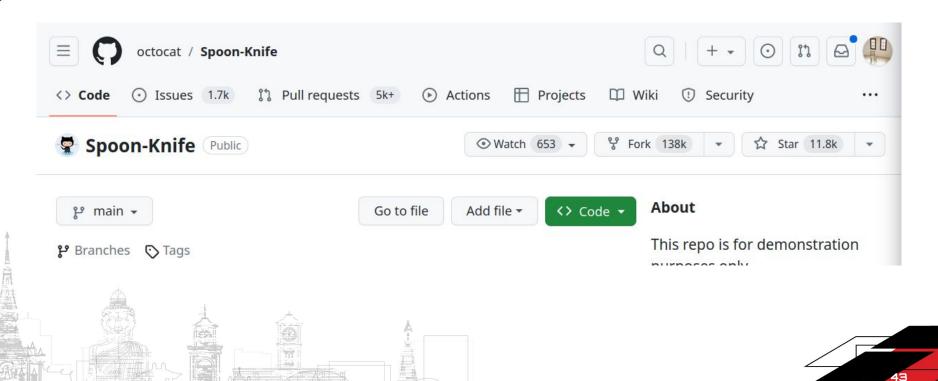

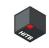

#### Story time 2: LibreCAD

```
Dongxu Li
                                 Merge branch 'master' of https://gi
youarefunny
                                   Merge pull request #1 from dxli/s
Dongxu Li
                                   debugging drawPoint
Dongxu Li
                                   enabling slotDrawPoint()
Dongxu Li
                                   Do not show empty toolbar
Dongxu Li
                                   Merge branch 'master' of https://
youarefunny
                                   removed old snap toolbar and menu
youarefunny
                                   Merge remote-tracking branch 'ups
GitHub Merge Button
                                 M─ Merged pull request #9.
Zhuowei Zhang
                                   o Added hidden double rainbow ref
Alex Xu
                                    lowercase doctype html, upperca
The Octocat
                                 o doctype html
Dave Hulbert
                                 Fix invalid HTML
The Octocat
                                 o + Heh.
                                 O Updated the name and readme
octocat
                                   First commit
```

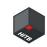

#### Story time 2: user "youarefunny"

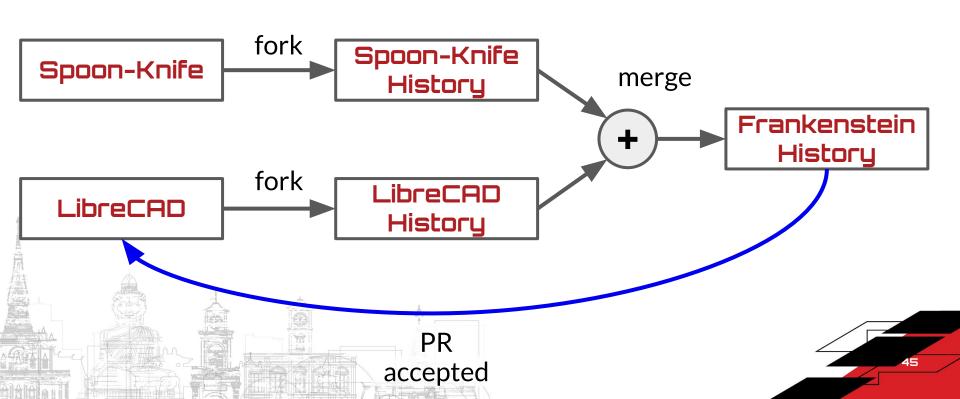

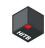

#### If you don't believe me

CAD/LibreCAD/commit/f08a37f282dd30ce7cb759d6cf8981c982290170

and 7 deletions.

https://github.com/LibreCAD/LibreCAD/commit/f08a37f282dd30ce7cb759d6cf8981c982290170

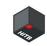

### What's the problem?

- LibreCAD now has 2 root commits
- Spoon-Knife has more stars
- => Our algo throws away LibreCAD

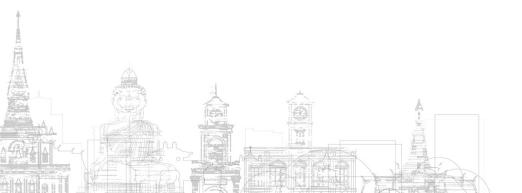

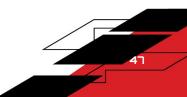

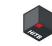

### What's the pr

- LibreCAD w root con to
- Spoon-K has n. tars
- => Our algo ws away

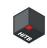

### Best-effort deduplication

- GHTorrent
  - o (parent commit, child commit) partial relations
  - (commit, repo) partial relations

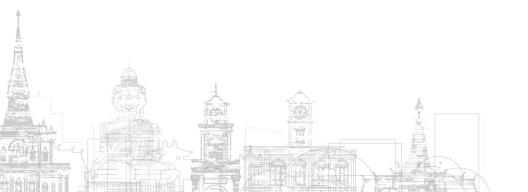

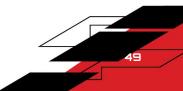

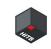

#### Best-effort deduplication: the algo

- 1. Find commit without parents (parentless commit)
- 2. Create a history subgraph following **parent => child** edges
- 3. Group all repos associated with the commits from 2 (repository group)
- 4. For every group, the **most starred repo** will be considered a parent, the others will be children
  - We have parent repo => child repo edges now
- 5. Do 1-4 for every repo, create huge graph of parent/child repos
- 6. Only crawl repos without a parent

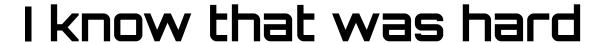

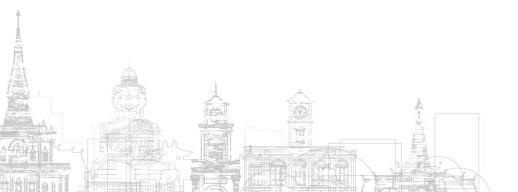

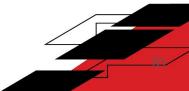

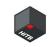

### Deduplication example

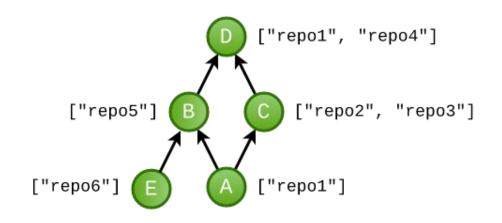

#### Legend

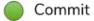

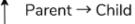

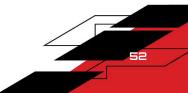

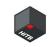

### Repo group 1

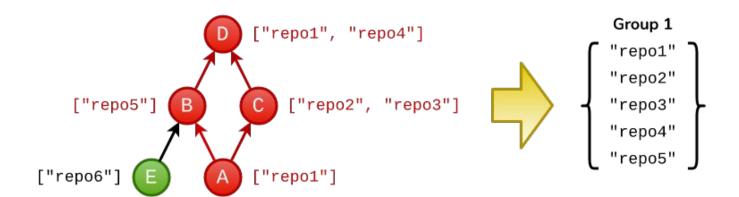

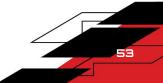

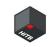

#### Repo group 2

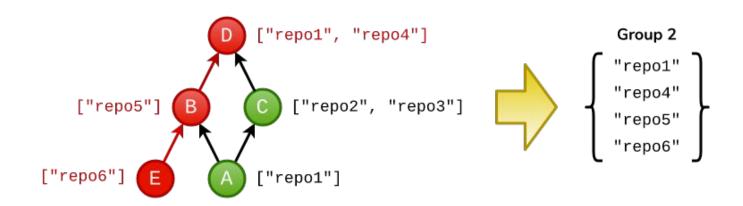

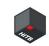

### Partial repo graph

#### Group with stars

"repo1": 11 ★

"repo4": 50 ★

"repo5": 20 ★

"repo6": 10 ★

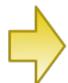

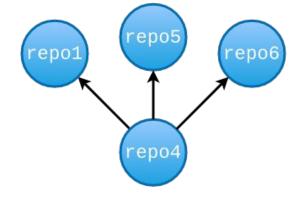

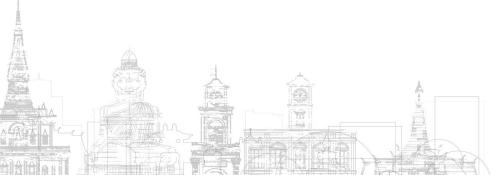

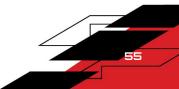

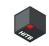

### Repo graph

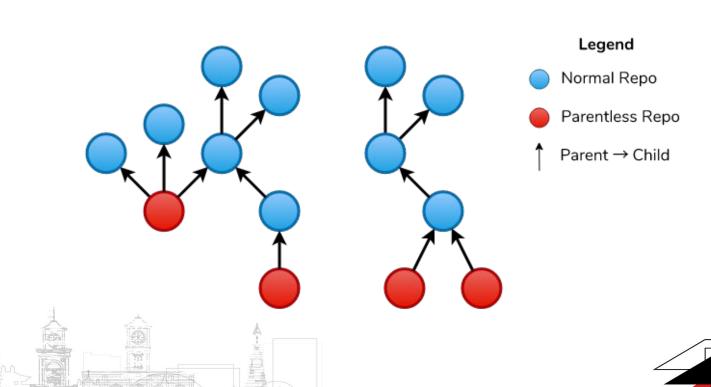

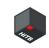

#### Deduplication: full disclosure

- I know our algo is **not perfect**
- We found it has a good **balance**

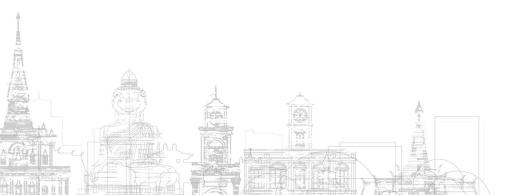

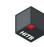

## Processing repos

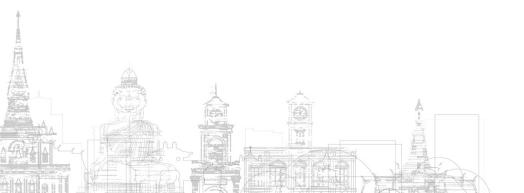

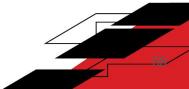

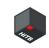

#### Extracting strings

- Parsing C/C++ files is non-trivial
  - o macros, includes, other black magic
- We wanted a fast PoC
  - o <u>ripgrep</u>

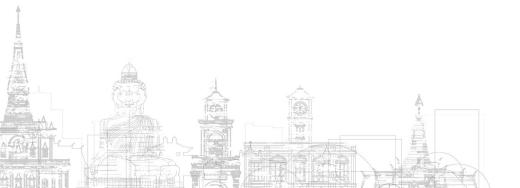

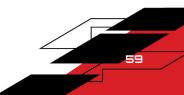

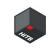

#### Processing strings

- **De-escape**, aka '\n' => byte 0x0A
  - noescape
  - https://github.com/thebabush/noescape
- Hash
  - o sha256

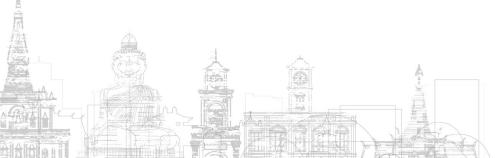

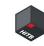

## Polishing the data

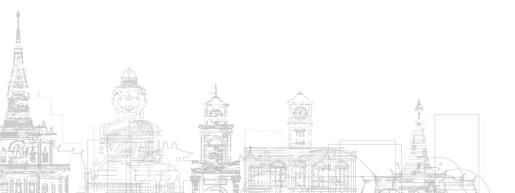

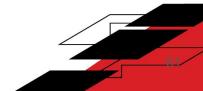

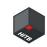

#### Search engine 101

- Vector-space model
- Score = **similarity** between vectors

```
txt_0 = "hello world my name is babush"
txt_1 = "good morning babush"
```

```
doc_0 = [
  1. # hello
  1, # world
  1, # my
  1, # name
  1. # is
  1. # babush
  0, # good
  0, # morning
```

```
doc_1 = [
  0, # hello
  0, # world
 0. # my
  0, # name
  0, # is
  1, # babush
  1. # good
  1, # morning
```

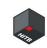

#### Why?

- Swap documents with repositories
- Swap words with string hashes

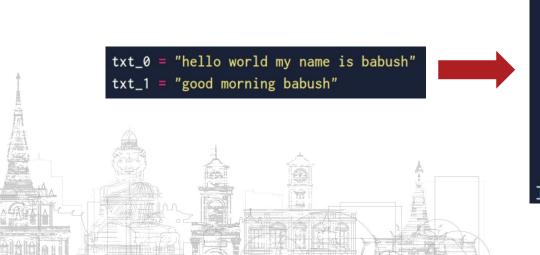

```
doc_0 = [
   1, # hello
   1, # world
   1, # my
   1, # name
   1, # is
   1, # babush
   0, # good
   0, # morning
]
```

```
doc_1 = [
    0, # hello
    0, # world
    0, # my
    0, # name
    0, # is
    1, # babush
    1, # good
    1, # morning
]
```

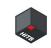

#### Building a robust data pipeline

- Needed a fast and solid pipeline
- We went with the usual data-science frameworks

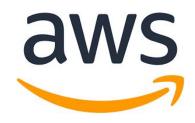

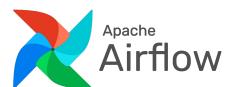

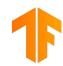

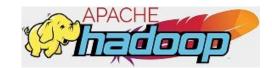

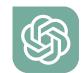

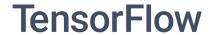

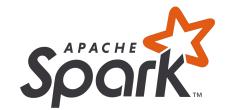

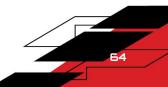

## Building a rob

- Needed a f pipeline
- We went with the use the science of the science of the science

frameworl

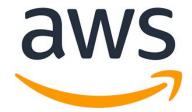

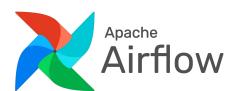

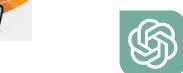

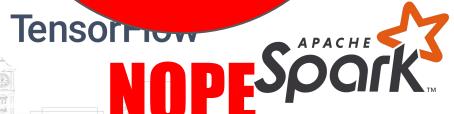

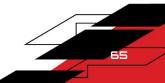

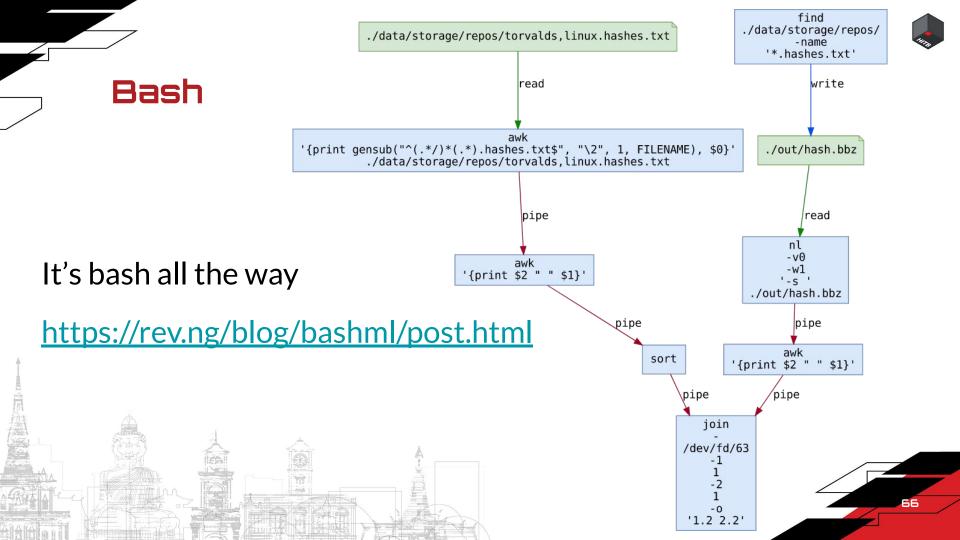

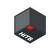

#### Algorithms, parameter estimation

Vector-space model requires some choices

- Built a synthetic dataset using Gentoo
  - Statically link many packages
  - Use it as ground truth
- Results
  - Weighting: tf-idf
  - Scoring: cosine similarity

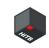

#### Removing useless strings

- Did some tests on synthetic dataset
  - Common strings are bad (lower accuracy)
    - e.g.: "error", etc...
  - Removed top 10K most popular strings

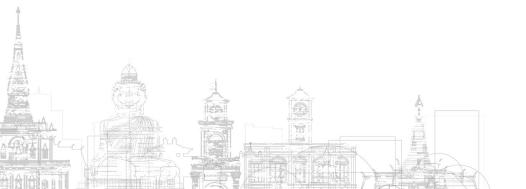

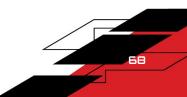

#### Removing useless strings

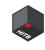

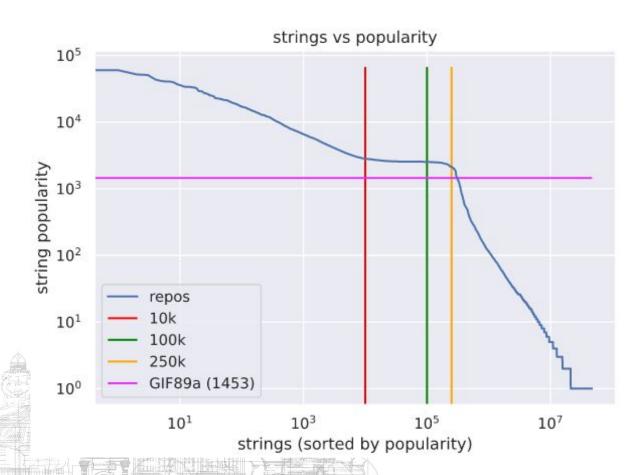

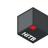

#### Still bad results :(

```
$ strings /path/to/target | ./query.sh
0.95 repoA
0.94 repoA-fork1
0.92 repoA-fork2
0.91 repoA-fork3
0.60 repoB
0.59 repoB-fork1
0.57 repoB-fork3
0.52 library-with-repoB-sourcecode-inside
```

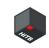

#### Still bad results :(

- Let's say a target uses zlib and libssl
- One of the two will be buried in the results
  - Both libs have many forks/duplicates

```
$ strings /path/to/target | ./query.sh
0.95 repoA
0.94 repoA-fork1
0.92 repoA-fork2
0.91 repoA-fork3
...
```

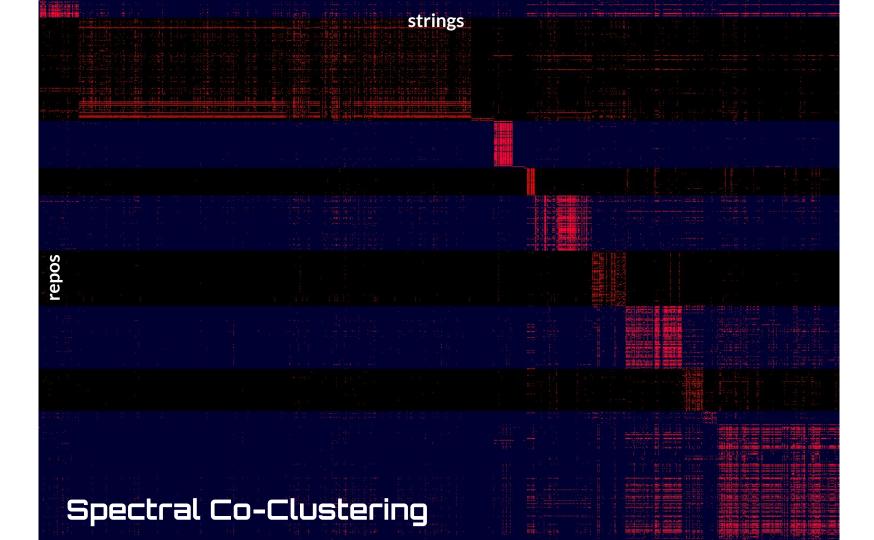

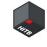

#### Putting everything into production

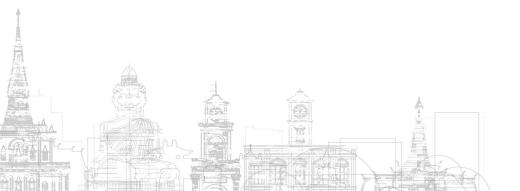

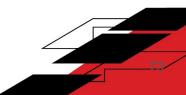

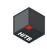

#### Python + Sparse Matrices

```
scores = database 	imes query^T
          database \in [0,1]^{repos,hashes}
                                             \overline{query} \in [0,1]^{1,hashes}
                                             scores \in [0,1]^{repos,1}
```

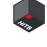

## Moar deduplication

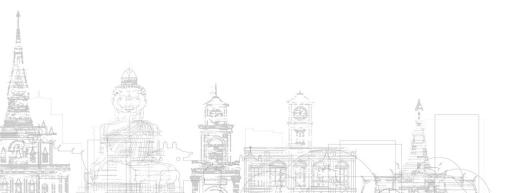

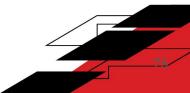

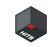

#### Resources = \$\$\$

- Avg RAM per repo ~40kB
- Avg string count ~23k

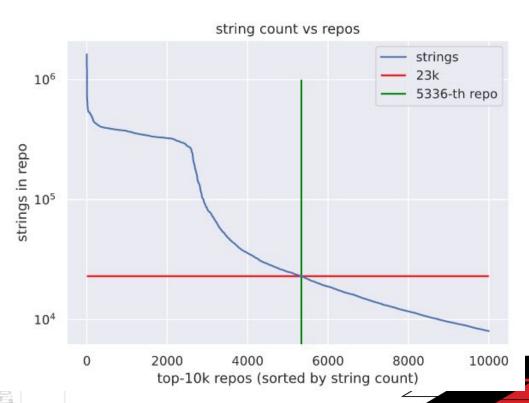

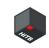

#### Second dedup algo

- Take a repo
- Look for K repos of similar size
- If (jaccard\_similarity(A, B) > threshold) => delete B
- Complexity O(N \* K)

Takes care of a lot of linux/Android/etc source dumps.

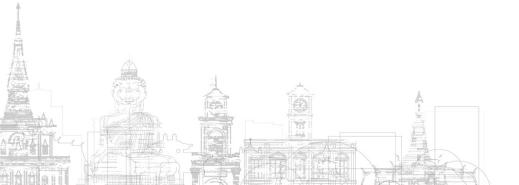

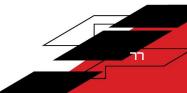

# DEMO https://bigmatch.rev.ng

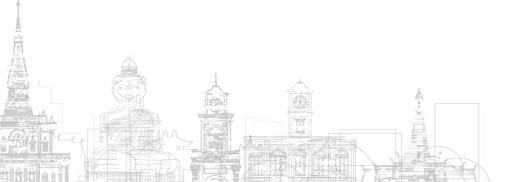

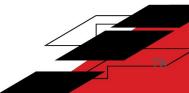

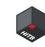

### Almost done, I promise

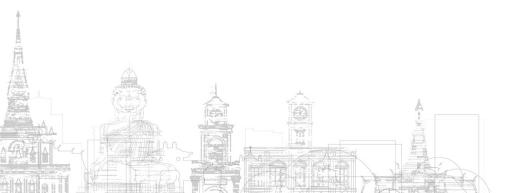

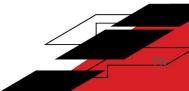

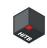

#### Pros

- Perfect string-matching works surprisingly well
- Privacy
  - if a hash doesn't match, we don't know what string it represents
- **0**% machine learning

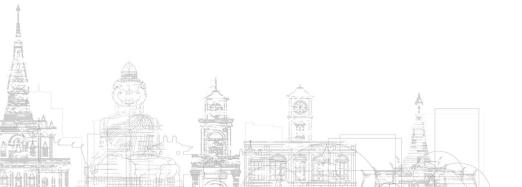

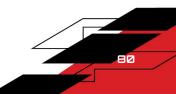

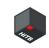

#### Cons

- Only works for targets with good strings
- No partial matching
- Query speed good
  - But this is a PoC-sized DB
- `strings` is not very good
  - Wrong prefixes (e.g.: "XRWFHello World")
  - Better use a decompiler to extract strings

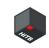

#### **Future**

- Integrate Big Match with rev.ng decompiler
- Partial string matching
- Support magic numbers/arrays
- Use strings to guess library version-range
- Add strings from decompiled firmwares/etc
- Actually parse C/C++ files
  - E.g.: per-function strings
  - I actually have a demo of this (:

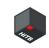

#### Some other applications

- Figure out which libraries are used in a monorepo
  - Find vulnerable deps that GH doesn't catch :D
- Malware classification
- Other languages

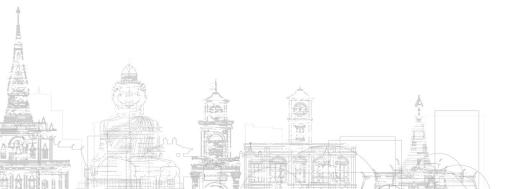

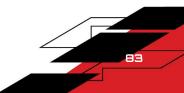

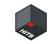

#### Happy ending

## No grape harvesting w/ uncle

#### 2018 Hall of fame

#### 1. HALL OF FAME

The following bugs were found and reported during the LINE Security Bug Bounty Program held from June 2. All of the following bugs were reviewed by LINE and selected for nomination to the Hall of Fame.

| No | Profile | Name                                                     | Vulnerability                                                                                                |
|----|---------|----------------------------------------------------------|----------------------------------------------------------------------------------------------------|
| 1  | 9       | Tomonori Shiomi                                          | Remote Code Execution - 1<br>Cross-Site Scripting (XSS) - 1                                                  |
| 2  | 6       | Orange Tsai(@orange_8361)<br>http://blog.orange.tw/      | Insecure Direct Object Reference(IDOR) - 1<br>Cross-Site Scripting (XSS) - 2<br>Improper Access Controle - 1 |
| 3  | 9       | Masato Kinugawa<br>https://twitter.com/kinugawamasato    | Cross-Site Scripting (XSS) - 4                                                                               |
| 4  |         | Yuhel Yamauchi<br>https://twitter.com/x0Y14              | Other - 2<br>Purchase Bypass - 2<br>Authentication Bypass - 1<br>Cross-Site Scripting (XSS) - 1              |
| 5  |         | bagipro(Sergey Toshin)                                   | Other - 4                                                                                                    |
| 6  |         | Paolo Montesel (babush)<br>https://twitter.com/pmontesel | Other - 1                                                                                                    |

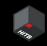

## Moar slides

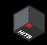

## JK

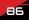

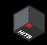

# THANK YOU!

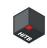

#### Questions?

- https://rev.ng/blog/big-match/post.html
- https://bigmatch.rev.ng
- http://www.babush.me/

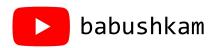

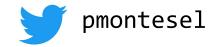

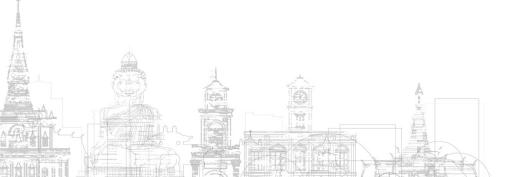

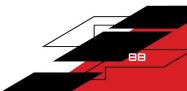